## 專案計畫專任助理聘僱流程圖

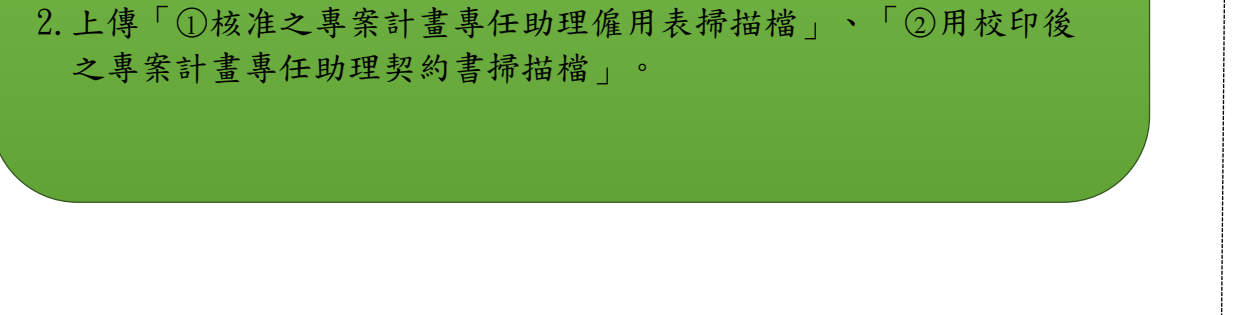

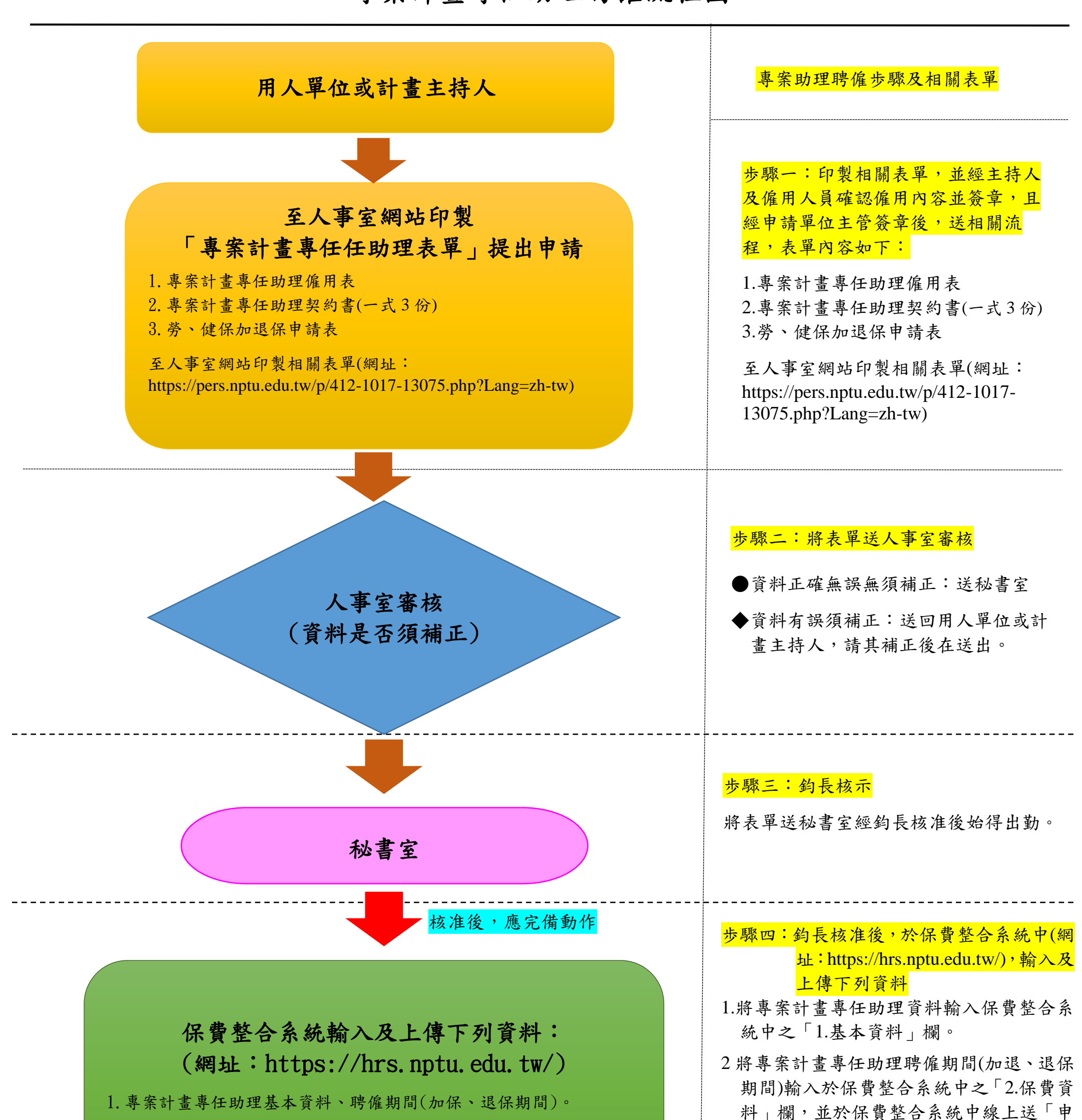

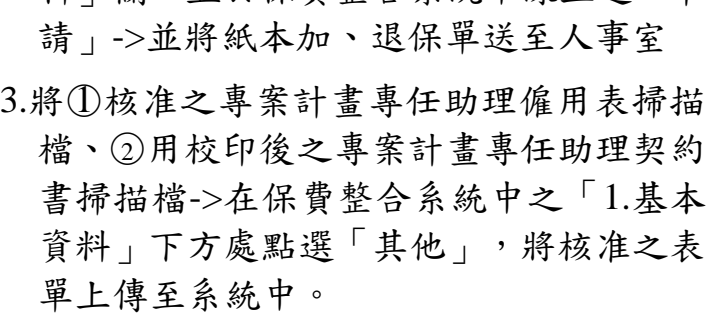